## **Уважаемые студенты!**

## **Задание:**

1. Прочтите приведенный ниже конспект лекции.

2. Напишите конспект лекции в тетрадь объемом не менее 3 страниц рукописного текста.

3. Ответьте письменно на контрольные вопросы.

4. Письменный отчет конспекта лекции и ответов на вопросы в виде фото предоставьте преподавателю на e-mail (tamara grechko@mail.ru).

Примите к сведению, что данная лекция выполняется на двух занятиях.

**Обратите внимание!!!** В случае возникновения вопросов по теоретическому материалу лекции обращайтесь для консультации к преподавателю по тел. 0721355729 (Ватсап).

С уважением, Гречко Тамара Ивановна!

## **Лекция**

## **Тема: Логическая структура жесткого диска. Форматирование**

**Цель:** изучить сущность логической структуры жесткого диска и его форматирования.

#### План

1. Логическая структура жесткого диска.

2. Форматирование жесткого диска.

Для того чтобы на диске можно было хранить информацию, диск должен быть отформатирован, то есть должна быть создана физическая и логическая структура диска.

Формирование физической структуры диска состоит в создании на диске концентрических дорожек, которые, в свою очередь, делятся на секторы. Для этого в процессе форматирования магнитная головка дисковода расставляет в определенных местах диска метки дорожек и секторов.

Дорожка — это одно "кольцо" данных на одной стороне диска. Дорожка записи на диске слишком велика, чтобы использовать ее в качестве единицы хранения информации. Во многих накопителях ее емкость превышает 100 тыс. байт, и отводить такой блок для хранения небольшого файла крайне расточительно. Поэтому дорожки на диске разбивают на нумерованные отрезки, называемые секторами.

Кроме физического форматирования, осуществляется и логическое форматирование диска, при котором создается логическая структура диска. Под логической структурой подразумевается разделение общего пространства секторов диска на фиксированные области для различных целей. При форматировании в эти области заносится определенная информация, т.е. закладывается основа файловой системы.

Количество секторов может быть разным в зависимости от плотности дорожек и типа накопителя. Например, дорожка гибких дисков может содержать от 8 до 36 секторов, а дорожка жесткого диска — от 380 до 700. Секторы, создаваемые с помощью стандартных программ форматирования, имеют емкость 512 байт, но не исключено, что в будущем эта величина изменится.

При форматировании диска в начале и конце каждого сектора создаются дополнительные области для записи их номеров, а также прочей служебной информации, благодаря которой контроллер идентифицирует начало и конец сектора. Это позволяет отличать неформатированную и форматированную емкости диска. После форматирования емкость диска уменьшается, и с этим приходится мириться, поскольку для обеспечения нормальной работы накопителя некоторое пространство на диске должно быть зарезервировано для служебной информации.

В начале каждого сектора записывается его заголовок (или префикс prefix portion), по которому определяется начало и номер сектора, а в конце — заключение (или суффикс — suffix portion), в котором находится контрольная сумма (checksum), необходимая для проверки целостности данных. В большинстве новых дисководов вместо заголовка используется так называемая запись No-ID, вмещающая в себя больший объем данных. Помимо указанных областей служебной информации, каждый сектор содержит область данных емкостью 512 байт.

Для наглядности представьте, что секторы — это страницы в книге. На каждой странице содержится текст, но им заполняется не все пространство страницы, так как у нее есть поля (верхнее, нижнее, правое и левое). На полях помещается служебная информация, например названия глав (в нашей аналогии это будет соответствовать номерам дорожек и цилиндров) и номера страниц (что соответствует номерам секторов). Области на диске, аналогичные полям на странице, создаются во время форматирования диска; тогда же в них записывается и служебная информация. Кроме того, во время форматирования диска области данных каждого сектора заполняются фиктивными значениями. Отформатировав диск, можно записывать информацию в области данных обычным образом. Информация, которая содержится в заголовках и заключениях сектора, не меняется во время обычных операций записи данных. Изменить ее можно, только переформатировав диск.

Так как сектор – основная физическая единица, участвующая в любой дисковой информации, нужно знать как адресуется каждый отдельный сектор диска.

BIOS служит посредником в работе с аппаратными средствами и использует такой же способ адресации, что и контроллер дисков. Адрес состоит из номера поверхности, номера дорожки и номера сектора. Нумерация дорожек и поверхностей начинается с нуля. Нулевая – самая внешняя дорожка верхней поверхности. Нумерация секторов начинается с единицы. Такая нумерация называется абсолютной и относится к физическому диску в целом, независимо от того разбит ли он на логические диски.

ОС как надстройка BIOS использует более удобный способ адресации: секторы пронумерованы последовательно от периферии к центру и сверху вниз. Нумерация секторов начинается с нуля.

Каждая операционная система имеет средства для создания файловой системы FORMAT и FDISK.

Самый первый сектор жесткого диска содержит MBR, включающую в себя часть программы начальной загрузки и таблицу разделов диска. В таблице разделов указываются адреса и размеры разделов, на которые разбит диск. Всего в таблице разделов зарезервировано место для четырех записей о разделах. DOS предоставляет возможность создания не более двух разделов. Один из них, называемый первичным служит для размещения системных файлов и является загрузочным диском С:\.

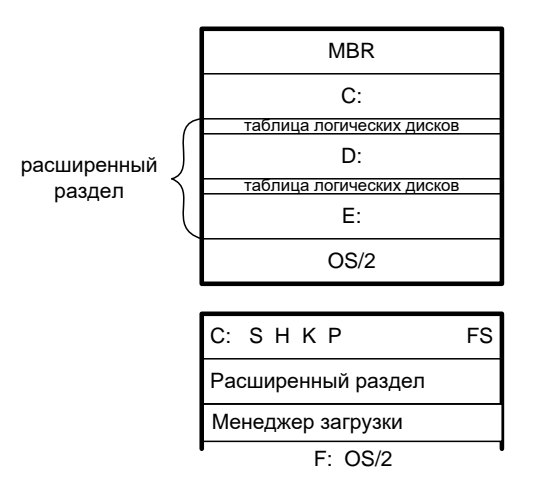

Рисунок 1- Структура файловой системы

Второй раздел называется расширенным, в нем можно создать один или несколько логических дисков. Каждый логический диск занимает целое число цилиндров. Каждому логическому диску, входящему в расширенный раздел, предоставляется/предшествует сектор, содержащий таблицу логических дисков. В этой таблице указывается адреса и размеры данного и следующего логических дисков, т.е. каждый диск будет описан 2 раза.

Таблица логических дисков располагается в самом первом секторе области, выделенной под логический диск. Каждый логический диск имеет свою относительную нумерацию секторов, начинающуюся с нуля. Сектор с таблицей логических дисков, как и сектор главного загрузчика не входит в систему относительной нумерации секторов и в этом смысле не принадлежит логическому диску.

Сектора нумеруются в линейной последовательности от первого сектора нулевой дорожки до последнего сектора последней дорожки.

При записи файла на диск будет занято всегда целое количество секторов, соответственно минимальный размер файла - это размер одного сектора, а максимальный соответствует общему количеству секторов на диске.

Файл записывается в произвольные свободные сектора, которые могут находиться на различных дорожках. Для того чтобы можно было найти файл по его имени, на диске имеется каталог, представляющий собой базу данных.

Запись о файле содержит имя файла, адрес первого сектора, с которого начинается файл, объем файла, а также дату и время его создания.

Полная информация о секторах, которые занимают файлы, содержится в таблице размещения файлов (FAT - File Allocation Table). Количество ячеек FAT соответствует количеству секторов на диске, а значениями ячеек являются цепочки размещения файлов, то есть последовательности адресов секторов, в которых хранятся файлы.

Для размещения каталога - базы данных и таблицы FAT на жестком диске отводятся секторы со 2 по 33. Первый сектор отводится для размещения загрузочной записи операционной системы. Сами файлы могут быть записаны, начиная с 34 сектора.

Виды форматирования. Существуют два различных вида форматирования дисков: полное и быстрое форматирование.

Полное форматирование включает в себя как физическое форматирование (проверку качества магнитного покрытия диска и ее разметку на дорожки и секторы), так и логическое форматирование (создание

каталога и таблицы размещения файлов). После полного форматирования вся хранившаяся на диске информация будет уничтожена.

Быстрое форматирование производит лишь очистку корневого каталога и таблицы размещения файлов. Информация, то есть сами файлы, сохраняется и в принципе возможно восстановление файловой системы.

Стандартное форматирование гибкого диска

1. В контекстном меню выбрать пункт Форматировать. Откроется диалоговая панель Форматирование. С помощью переключателя Способ форматирования выбрать пункт Полное.

2. В поле Метка можно ввести название диска. Для получения сведения о результатах форматирования установить флажок Вывести отчет о результатах. Щелкнуть по кнопке Начать.

3. После окончания форматирования диска появится информационная панель Результаты форматирования.

# Контрольные вопросы

1. Какой минимальный объем занимает файл при его хранении на жестком магнитном диске?

2. Почему различаются величины емкости отформатированного диска и информационной емкости, доступной для записи данных?

3. Чем различаются полное и быстрое форматирование диска?